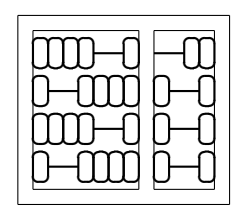

## MC-102 ALGORITMOS E PROGRAMAÇÃO de Computadores IC-UNICAMP

Aula 03 - Variáveis

POR: Luís Augusto Angelotti Meira (Sala IC-71) 1S2005

## 1 Exercícios

1) Corrija o seguinte programa:

```
#include <stdio.h>
int main{void}(
  printf(Existem %d semanas no ano., 56)
  return1;
```
 $\mathcal{L}$ 

2) Execute o seguinte programa e veja as mensagem de erro geradas pelo compilador e corrija-o:

```
#include <stdio.h>
int Main(void){
 int a=1; b=2; c=3;
 printf("Os números são: %d, %d e %d\n,a,b,c,d)
}
```
3) Qual será a saída do programa abaixo?

```
#include <stdio.h>
int main(void){
 printf("%s\n%s\n%s","um","dois","três");
}
```
4) O que é uma variável em C?

5) O que é uma constante em C? De exemplos.

6) Quais nomes de variáveis são aceitas pelo compilador C?

• 3ab

- ab3
- a3b
- FIM
- sim
- int
- \meu
- A
- $\bullet$  n\_a\_o
- A123
- papel-branco
- $\bullet$  a\*
- $\bullet$  c++
- $\bullet$  \*nova\_variavel

7) Quais das seguintes instrucções são corretas?

- int a;
- float b;
- double float c;
- unsigned char d;
- long float e;

8) Como criar, como ler e como escrever uma variável do tipo:

- inteiro
- real
- $\bullet\,$ real com alta precisão
- caracter
- $\bullet\,$ nome com no máximo 30 caracteres

9) Quais são os operadores aritméticos? Quais os operadores de incremento e decremento?

10) Qual será o resultado da seguinte expressão?

```
int a,b;
a = 0;b = 1;a = 7 / 9 + 3 % 5 * 30 / (++b+10);printf(''%d %d'', a,b);
```
11) O que é verdadeiro ou falso na linguagem C? quais são os operadores relacionais? Explique o seu funcionamento.

12 ) Diga se as seguintes expreções são validas. Explique o seu significado.

```
a++;
++a;
a++ = 3a = b++;a+b = 5;a == b + c;a *= b;
0 = a;a = (b || C);c = a \&&b;if( a = 1 ) b++; // aceita pelo compilador, mas qual o significado?
if( 1 ) b++;
if( 0 ) b++;
```
13) Explique o funcionamento dos operadores && e ||.